Avast User [Manual](http://getdocs.ozracingcorp.com/to.php?q=Avast User Manual) >[>>>CLICK](http://getdocs.ozracingcorp.com/to.php?q=Avast User Manual) HERE<<<

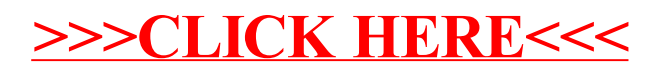